## **LCLS Magnet Terminal Server Network Nodes**

## LCLS Magnet Terminal Server Nodes

[Inventory](https://confluence.slac.stanford.edu/display/LCLSControls/LCLS+Terminal+Server+Inventory) [Network Nodes](https://confluence.slac.stanford.edu/display/LCLSControls/LCLS+Magnet+Network+Nodes) [Inventory](https://confluence.slac.stanford.edu/display/LCLSControls/LCLS+Terminal+Server+Inventory) [NVRAM Settings by Subnet](https://confluence.slac.stanford.edu/display/LCLSControls/Ethernet+Device+Network+Settings+for+LCLS+Subnets) [SLAC Network Monitoring](http://www.slac.stanford.edu/comp/net/quick-guide.html)

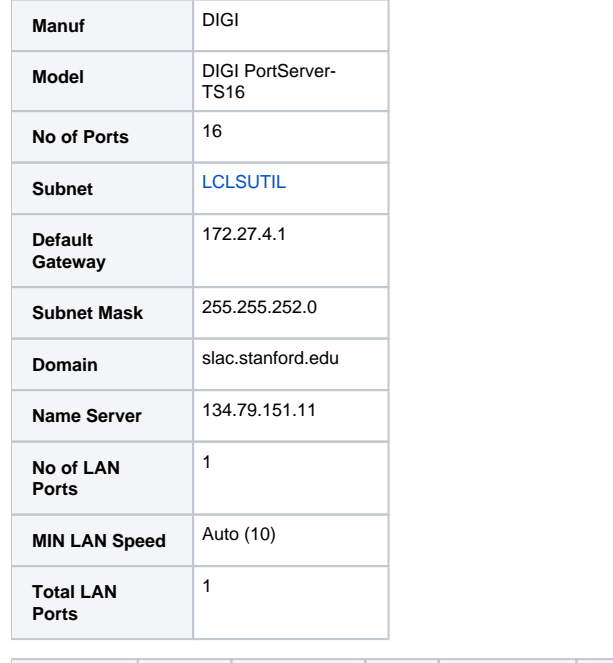

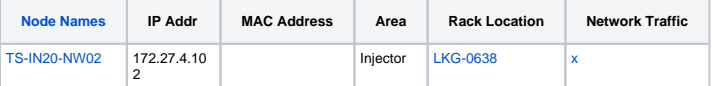